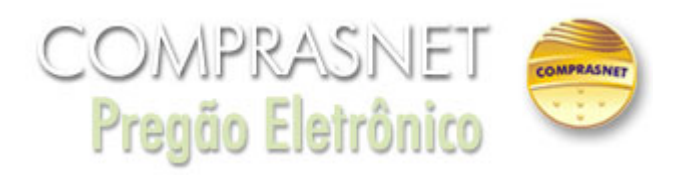

## **Esclarecimento** 26/03/2019 16:45:25

Licitante questiona: "Solicito um esclarecimento quanto ao modulo de calculo do equipamento, não ficou claro o que se solicita e como calcular, por gentileza gostaríamos de um auxilio em relação a esta questão, e também qual que ira na planilha de custo (...) "

**Fechar**

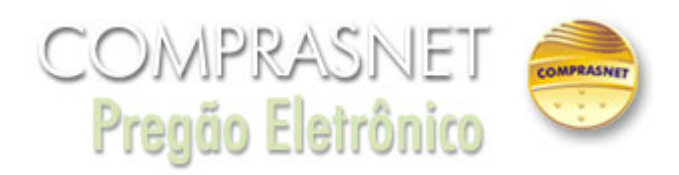

## **Resposta** 26/03/2019 16:45:25

Após breve consulta ao demandante, verificamos que as planilhas disponibilizadas para cálculos do valor dos equipamentos está correta e que possui todas as informações necessárias para o seu devido cálculo (Descrição do equipamento, quantidade, tempo de vida útil, percentual do valor residual, valor unitário a depreciar, quantidade de prestadores, meses do contrato e Tempo de vida útil) os quais devem ser utilizados pelas empresas para calculo do valor. Objetivando facilitar o entendimento segue abaixo a memória de Calculo: Custo por empregado = ((Vlr Unitário a Depreciar / (Nº de Meses do Contrato x Tempo de vida útil)) / Nº de prestadores) Sendo que o valor unitário a depreciar corresponde ao Valor Unitário do Objeto retirado o seu valor residual. Vlr Unitário Depreciado= (Vlr Unitário do equip. - ( Vlr Residual x Vlr Unitário do Equip). No caso, ambas as planilhas devem ser preenchidas.

**Fechar**